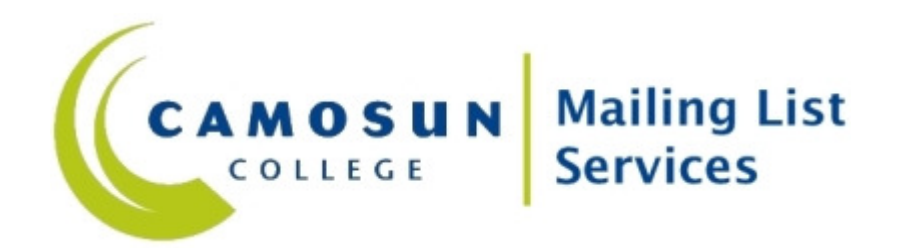

# Mailman Email Commands

The following describes commands you can send to get information about and control your subscription to Mailman lists at this site. A command can be in the subject line or in the body of the message.

Note that much of the following can also be accomplished via the World Wide Web, at:

https://list.camosun.bc.ca/memselect.html

In particular, you can use the Web site to have your password sent to your delivery address.

List specific commands (subscribe, who, etc) should be sent to the address for the particular list, with –request appended after the list name. For example, if we had a list called 'listname' we would use:

listname-request@list.camosun.bc.ca

About the descriptions below - words in "<>"s signify REQUIRED items and words in "[]" denote OPTIONAL items. Do not include the "<>"s or "[]"s when you use the commands.

# The following commands are valid:

# confirm <confirmation-string>

 Confirm an action. The confirmation-string is required and should be supplied by a mailback confirmation notice.

# end

 Stop processing commands. Use this if your mail program automatically adds a signature file.

# help

Print this help message.

# info

Get information about this mailing list.

lists

See a list of the public mailing lists on this GNU Mailman server.

#### password [<oldpassword> <newpassword>] [address=<address>]

 Retrieve or change your password. With no arguments, this returns your current password. With arguments <oldpassword> and <newpassword> you can change your password.

 If you're posting from an address other than your membership address, specify your membership address with `address=<address>' (no brackets around the email address, and no quotes!). Note that in this case the response is always sent to the subscribed address.

#### set ...

Set or view your membership options.

 Use `set help' (without the quotes) to get a more detailed list of the options you can change.

 Use `set show' (without the quotes) to view your current option settings.

### subscribe [password] [digest|nodigest] [address=<address>]

 Subscribe to this mailing list. Your password must be given to unsubscribe or change your options, but if you omit the password, one will be generated for you. You may be periodically reminded of your password.

 The next argument may be either: `nodigest' or `digest' (no quotes!). If you wish to subscribe an address other than the address you sent this request from, you may specify `address=<address>' (no brackets around the email address, and no quotes!)

## unsubscribe [password] [address=<address>]

 Unsubscribe from the mailing list. If given, your password must match your current password. If omitted, a confirmation email will be sent to the unsubscribing address. If you wish to unsubscribe an address other than the address you sent this request from, you may specify `address=<address>' (no brackets around the email address, and no quotes!)

## who password [address=<address>]

 See everyone who is on this mailing list. The roster is limited to list members only, and you must supply your membership password to retrieve it. If you're posting from an address other than your membership address, specify your membership address with `address=<address>' (no brackets around the email address, and no quotes!)